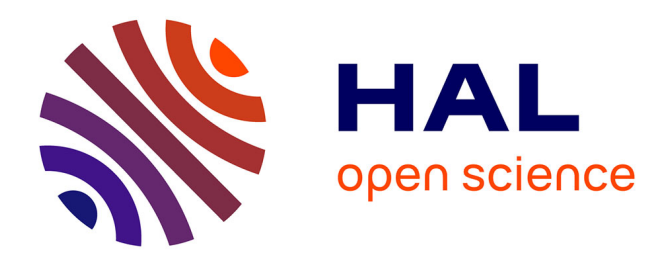

## **Tutoriel "Objets Distribués, Interopérabilité, CORBA"** Nacer Boudjlida

## **To cite this version:**

Nacer Boudjlida. Tutoriel "Objets Distribués, Interopérabilité, CORBA". Journées Bases de Données Avancées, PRISM, GDR BD3, RIADI, 1998, Hammamet, Tunisie, 150 p. inria-00098727

## **HAL Id: inria-00098727 <https://inria.hal.science/inria-00098727>**

Submitted on 26 Sep 2006

**HAL** is a multi-disciplinary open access archive for the deposit and dissemination of scientific research documents, whether they are published or not. The documents may come from teaching and research institutions in France or abroad, or from public or private research centers.

L'archive ouverte pluridisciplinaire **HAL**, est destinée au dépôt et à la diffusion de documents scientifiques de niveau recherche, publiés ou non, émanant des établissements d'enseignement et de recherche français ou étrangers, des laboratoires publics ou privés.

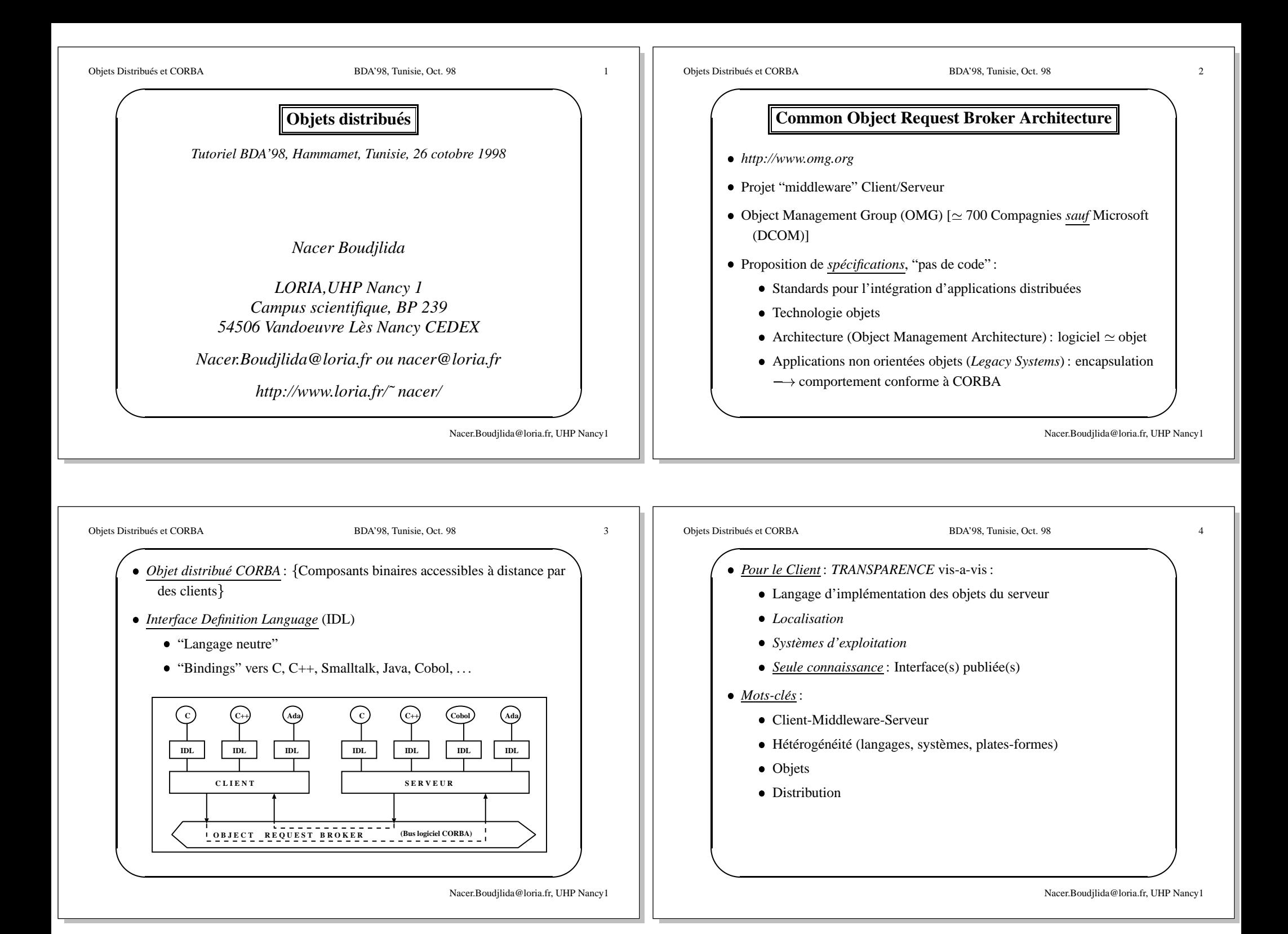

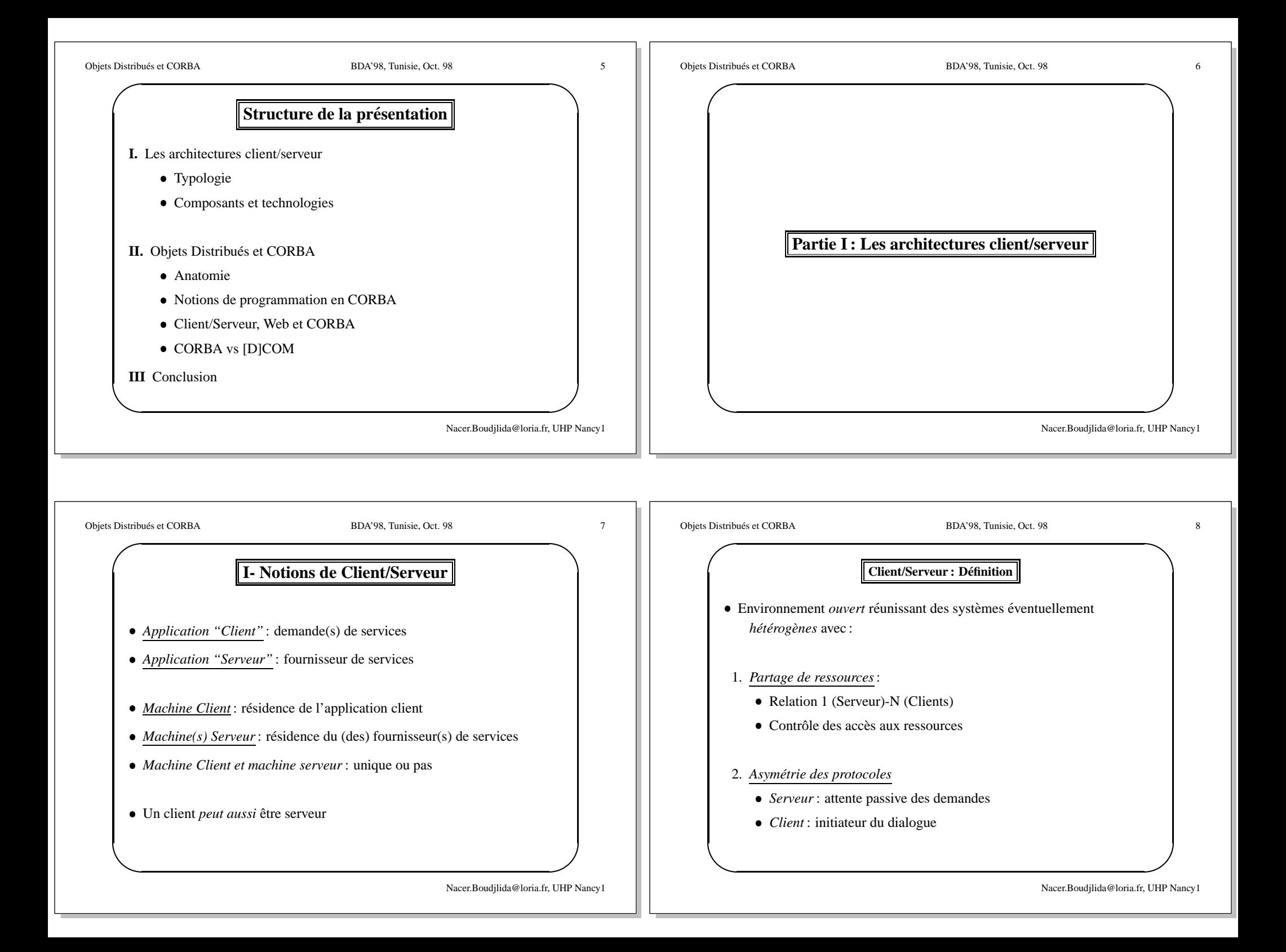

![](_page_3_Figure_0.jpeg)

![](_page_3_Picture_447.jpeg)

![](_page_4_Figure_0.jpeg)

![](_page_4_Figure_1.jpeg)

![](_page_4_Figure_2.jpeg)

![](_page_5_Figure_0.jpeg)

![](_page_5_Figure_1.jpeg)

![](_page_6_Figure_0.jpeg)

![](_page_6_Figure_1.jpeg)

![](_page_7_Figure_0.jpeg)

![](_page_8_Figure_0.jpeg)

![](_page_8_Figure_1.jpeg)

![](_page_9_Figure_0.jpeg)

![](_page_10_Figure_0.jpeg)

![](_page_10_Figure_1.jpeg)

![](_page_10_Figure_2.jpeg)

![](_page_11_Figure_0.jpeg)

![](_page_12_Figure_0.jpeg)

![](_page_13_Figure_0.jpeg)

• "ouverture" (extensibilité)

Nacer.Boudjlida@loria.fr, UHP Nancy1

![](_page_14_Figure_0.jpeg)

![](_page_14_Picture_485.jpeg)

![](_page_14_Figure_2.jpeg)

![](_page_15_Figure_0.jpeg)

![](_page_16_Figure_0.jpeg)

**}**

**interface < NomInterface > [ : < Héritage >]**

 $\begin{aligned} \text{interface} \, < \text{NonInterface} > [\,: \, < \text{Héritage} \, > ] \end{aligned}$ 

**......................**

**}**

![](_page_16_Figure_1.jpeg)

![](_page_17_Figure_0.jpeg)

![](_page_17_Picture_400.jpeg)

![](_page_18_Figure_0.jpeg)

![](_page_18_Figure_1.jpeg)

![](_page_19_Figure_0.jpeg)

![](_page_19_Figure_1.jpeg)

![](_page_20_Figure_0.jpeg)

- Assure la *transparence de la localisation* des objets:
	- Les clients ont leurs propres références d'objets
	- ORB établit la correspondance références des clients références effectives des objets

• *Connectivité inter-ORB*  $\longrightarrow$  mécanismes de gestion des références sur chaque ORB

![](_page_20_Figure_5.jpeg)

![](_page_21_Figure_0.jpeg)

![](_page_21_Picture_644.jpeg)

- 5. Diffuse la présence d'objets serveurs,
- 6. Crée des instances d'objets [Nombre = f("charge" clients)]
- 7. Enregistre les classes dans *l'Implementation Repository*
- *Implementation Repository* peu<sup>t</sup> aussi contenir des informations de trace, d'audit, de sécurité, etc.

![](_page_22_Figure_0.jpeg)

![](_page_22_Figure_1.jpeg)

![](_page_22_Figure_2.jpeg)

![](_page_23_Figure_0.jpeg)

![](_page_23_Picture_331.jpeg)

![](_page_24_Figure_0.jpeg)

![](_page_24_Figure_1.jpeg)

![](_page_25_Figure_0.jpeg)

![](_page_26_Figure_0.jpeg)

![](_page_26_Figure_1.jpeg)

![](_page_27_Figure_0.jpeg)

![](_page_27_Figure_1.jpeg)

![](_page_28_Figure_0.jpeg)

![](_page_28_Figure_1.jpeg)

![](_page_28_Figure_2.jpeg)

![](_page_29_Figure_0.jpeg)

![](_page_29_Picture_368.jpeg)

![](_page_30_Figure_0.jpeg)

![](_page_30_Figure_1.jpeg)

![](_page_31_Figure_0.jpeg)

![](_page_32_Figure_0.jpeg)

![](_page_32_Figure_1.jpeg)

![](_page_33_Figure_0.jpeg)

![](_page_33_Figure_1.jpeg)

![](_page_34_Figure_0.jpeg)

![](_page_34_Picture_499.jpeg)

Ъſ

![](_page_35_Figure_0.jpeg)

![](_page_35_Figure_1.jpeg)

![](_page_36_Figure_0.jpeg)

![](_page_36_Figure_1.jpeg)

![](_page_37_Figure_0.jpeg)

![](_page_38_Figure_0.jpeg)